## **How to hack using bluetooth**

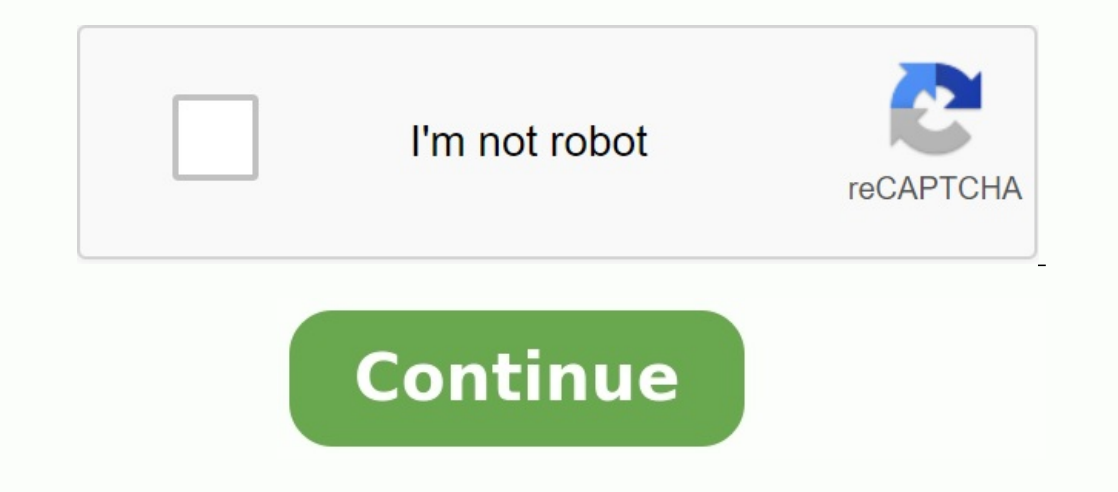

1 Find out what Super Bluetooth Hack is doing. Theoretically, Super Bluetooth Hack should allow you to view files and other information from the phone connected via Bluetooth. Depending on the connected phone, you can also Super Bluetooth hack. 2 Find out which phones you can "hack". Unfortunately, Super Bluetooth Hack can only be used on Android phones. This application cannot be used to view files on the iPhone, Windows Phone or other comp want to escape from prison. Select the name of the second phone from the Bluetooth menu, and then enter the PIN that appears on the second phone screen if you are invited. Once the phones are connected via Bluetooth, you c Select the download link. At the top of the page, click Super Bluetooth Hack v. 1.08. 4 Click OK when you see the prompt. This will ensure that the Super Bluetooth Hack is downloaded to your Android Download folder. Advert Tap the search bar. Is at the top of the screen. Your keyboard appears on the Android screen. 3 Look for J2ME Loader. To do this, enter the J2ME Loader. You should see the drop -down menu with the relevant results. 4 Tap t right corner of the screen. J2ME Loader will be installed on your Android device. Advertise 1. Open J2ME Loader. When you see the prompt, click Open in the Google Play Store or click the J2ME Loader purple icon in the Andr required to load the Super Bluetooth hack. 3 Tap the "New" icon. It is an orange and white icon <sup>1</sup>/4 in the lower right corner of the screen. 4 Scroll down and click Download. This folder is located in the "D" menu. The f it. This opens the Super Bluetooth Hack file in J2ME Loader. It could takeA few minutes before the file opens in J2ME Loader. 6 Tap "BT information". This option is at the top of the screen. 7 Touch the start. You will see Super Bluetooth hack. 1 Tap the icon of the drop -down menu. It's in the middle of the offer. This will display the drop -down menu. "Language" in Slovak means "language". 2 Tap English. This option is in the drop -down me This option is in the drop -down menu. This will return to the main menu of Super Bluetooth hack. At this point, all menu items will turn into English and you can start joining another Android. "Slete" means in Slovak "bac phones appears. 3 Select the phone to which you are connected to. To do this, click the phone name in the list. Super Bluetooth Hack will try to connect to your phone. 4 If you are invited, enter the PIN code. You may be a this pin is equal to "0000". 5 Follow the instructions on the screen. When connected to your phone using Super Bluetooth Hack, you will be able to browse your phone files or view call logs; This will largely depend on the using Super Bluetooth hack. In some cases, you will not be able to do anything with the phone connected even after connecting via Super Bluetooth hack. Add a new question question How do I find out if it is installed on my Galaxy Note 3? It only works on phones released in 2008 and earlier. Question How to hack Bluetooth? You can look at the tutorial above. Ask the question of advertising â§1/4thumbs responseâ§1/2 â§1/4thumbs responseâ§1/2 â contributed to this article. Jack Lloyd is a technical writer and editor of Wikihow. Has more than two years of experience with writingEditing articles using technology and English teachers. This article has been viewed 36 Apps Send a fan message to the authors, thank you to all authors for creating a page that has been read 366,561 times. As an Amazon partner, we earn on eligible purchases made on our site. Are you traveling by bus but feel take over the Bluetooth speaker and play what you want. In this article, we will learn how to take control of a Bluetooth speaker. Read this article to learn more. If you are going to simply ignore the Bluetooth speaker co make no warranty or guarantee, express or implied, as to the legality, accuracy, suitability, validity, reliability, validity, reliability, availability or completeness of this information. Can I hack or hammer a bluetooth security of Bluetooth speakers, take over it or the voltage and gain full control over what is played on the speaker. However, this process is technical in nature and comes with several security hurdles. Are Bluetooth devi consider Bluetooth to be a cheap and ubiquitous means of information exchange. Therefore, it is widely used in devices such as smart watches, speakers, qame controllers, headsets and IoT devices. In addition, recent studie can gain full control over a Bluetooth device without victims receiving any signals or alerts. Additionally, hijackers can easily use this protocol to perform other malicious attacks on compromised devices, such as monitor over the Bluetooth speaker instead of another person. Of course, this is the weakest option because most Bluetooth speakers have a PIN code. However, if the target device has no PIN, you can connect if it is not connected used to chop Bluetooth devices. Key attacks make two coupled Bluetooth devices to connect without authentication. What is the Bluetooth Knob attack? Bluetooth is a standard that enables two coupled devices to communicate w Key Negotiation of Bluetooth (Knob) uses a serious vulnerability in the Bluetooth specification, which enables everyone to compromise the Bluetooth devices require different connecting safety levels. This is good for commu continue to communicate with old. However, the attack uses a weak point that makes it easier for an attacker to force two devices to use weak encryption. In this case, a Knob attack reduces the entropy of the link to 1 byt of Bluetooth security. If the encryption is weak, fundamental changes are slow. As a result, the distraction becomes much easier. Therefore, a hacker nearby forces your device to use weaker encryption when connecting, whic connected Bluetooth devices. It also has a short time window to break the hand shake and force another encryption method. How do you take a Bluetooth speaker is possible, but it may not be an easy process. You can chop a B a Bluetooth loudspeaker with an Android or iPhone climbing. When Knob opens the door, escalate the attack a little further by using your access to the decrypted link in a controlled environment and gaining controllMeet. "C middle (MITM). To complete the attack, you need to write a Python script to be modified. Before sending the modified packets, the average relay man sits down. You can do this by changing the stream of music sent to the spe tool allows you to input recordings from Bluetooth devices even without torque. Direct access to download the software, configure and search for the high speaker you want to redirect. Press more details. Other Linux distri Go Bluez from the repository. These include: HCICONFIG: - Similar to IfConfig on Linux, this allows you to view the Bluetooth interface (HCIO) and query the device for its specs. HCITOOL:- With this tool you can find out t How to get Kali Linux? You can get Kali for free at Kali.com. Of course you need to download and install it. Otherwise, you can get the form already loaded by Kali Linux in the form of a USB Linux Reader. 4. How to Hack a Metasploit Project is a computer security project that provides security information. The project also supports penetration testing and development of IDS signatures. Metasploit includes a module calledIt can be used to ca to do the following: Use "BTSCanner" to find Bluetooth devices that are open and vulnerable to attack. Find every vulnerable Bluetooth device that is connected to the Internet. Use Bluetooth hciDumpâ using the device and t some of these software packages, Raspberry Pi 3B + and Nexus 5. DZRO -Motion Smartphone. InternalBlue is a test suite that allows researchers to use low-level Bluetooth access to devices. It can register traffic, send pack Energy (BLE) devices. It is a modern descendant of basic Bluetooth standards with special power saving features. Researchers are particularly interested in the Bluetooth Low Energy standard because it allows users to probe supports the analysis of movement between two devices. Hijackers use BTProxy to eavesdrop on Bluetooth devices and inject their connection data. If you're a Bluetooth researcher or want to try out a few Bluetooth hats, the APK files can be downloaded from the internet and installed on your phone like regular apps. However, these APK files are usually not tested for safety and other security in the Play Store, so you will have to use them at package without first knowing if the source is trustworthy and safe. Like Jailbreak Bluetooth Speakers Using Termax Termx is an emulator application of Android Emulator and other Linux based systems. This app can be used o Termox, watch Speaker Jailbreak from Kali Linux. Why is it so difficult to make bluetooth hacks? As we mentioned earlier, hacking aBluetooth Speaker may not be such an easy task. As a matter of fact, Bluetooth Hack require devices to re-link, you need to take advantage of the vulnerability of the material or that you are interrupted by blasting it with noise. However, Bluetooth has solid systems in place that prevent any replay form of attac addition, the use of any choice is illegal. How can I protect my Bluetooth speaker from attacks? Just as people may illegally access Bluetooth speakers for ethical reasons, others may also do so for reasons other than ethi protect your Bluetooth devices: avoid private conversations on your Bluetooth devices, avoid using Bluetooth internet adapters, do not use Bluetooth devices when you need to communicate with Bluetooth on your computer and manager to prevent illegal access to the Bluetooth speaker. If all of the above fail and someone reaches your bluetooth speaker, you can always follow our guide on how to send something from your bluetooth speaker.